## Cheatography

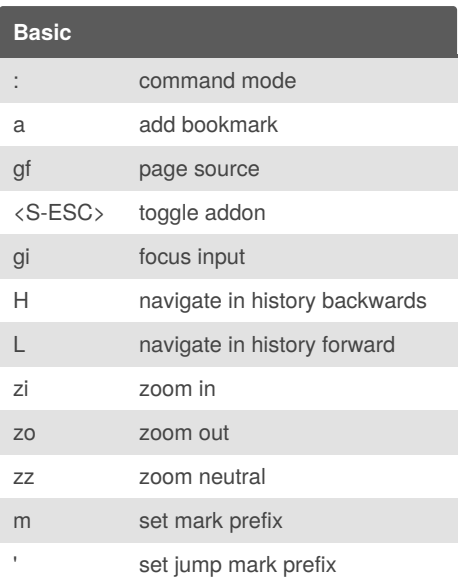

## **Url and link navigation** gU navigate to url's base gu navigate to parent url y yank url p paste url P paste url in new tab and alter [[ navigate to next link ]] navigate to previous link

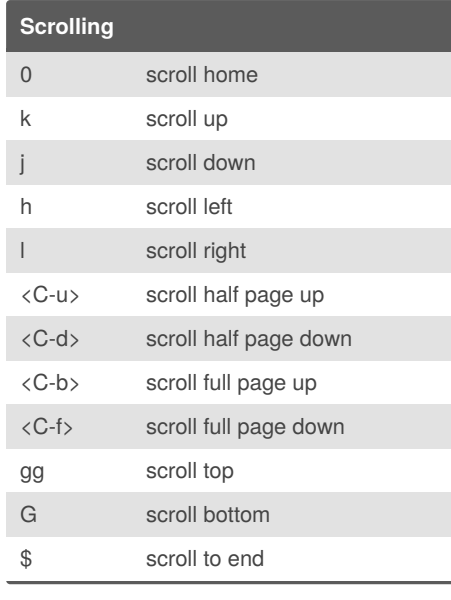

vim vixen firefox addon Cheat Sheet

by mutanclan [\(mutanclan\)](http://www.cheatography.com/mutanclan/) via [cheatography.com/79625/cs/19367/](http://www.cheatography.com/mutanclan/cheat-sheets/vim-vixen-firefox-addon)

## **windows**

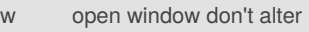

W open window and alter

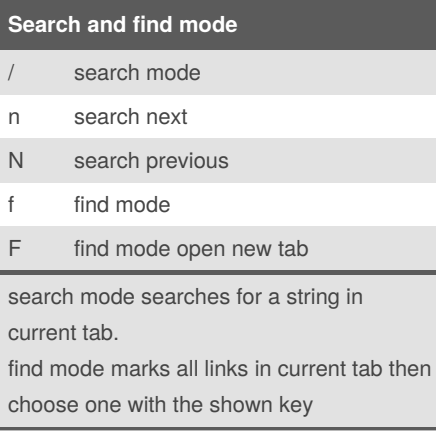

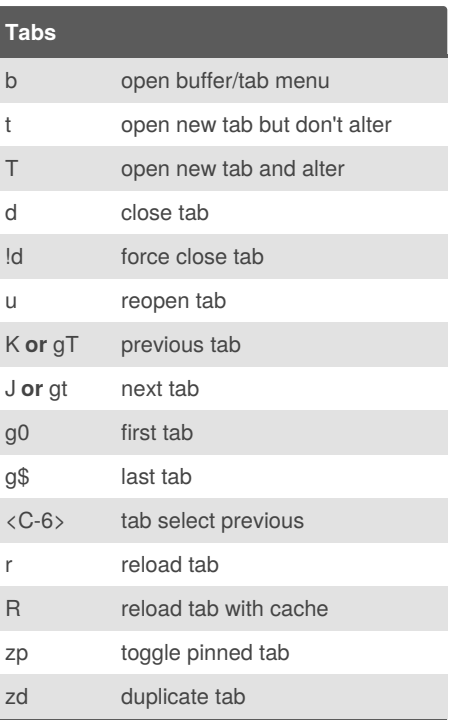

By **mutanclan** (mutanclan) [cheatography.com/mutanclan/](http://www.cheatography.com/mutanclan/) Published 15th April, 2019. Last updated 15th April, 2019. Page 1 of 1.

Sponsored by **ApolloPad.com** Everyone has a novel in them. Finish Yours! <https://apollopad.com>